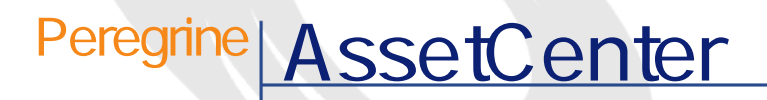

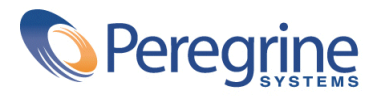

PART NUMBER AC-4.1.0-JAP-01025-00189

© Copyright 2002 Peregrine Systems, Inc. All rights reserved. Peregrine Systems, Incorporated Peregrine Systems, Inc. Peregrine Systems, Inc. Peregrine Systems ® AssetCenter ® Peregrine Systems, Inc. Peregrine Systems, Inc. Peregrine Systems, Inc. Peregrine Systems, Inc. A pache Software Foundation <http://www.apache.org>  $4.10<sub>z</sub>$ 

AssetCenter

Peregrine Systems, Inc. Worldwide Corporate Campus and Executive Briefing Center 3611 Valley Centre Drive San Diego, CA 92130 Tel 800.638.5231 or 858.481.5000 Fax 858.481.1751 www.peregrine.com

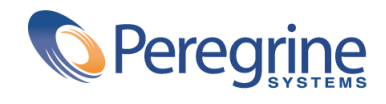

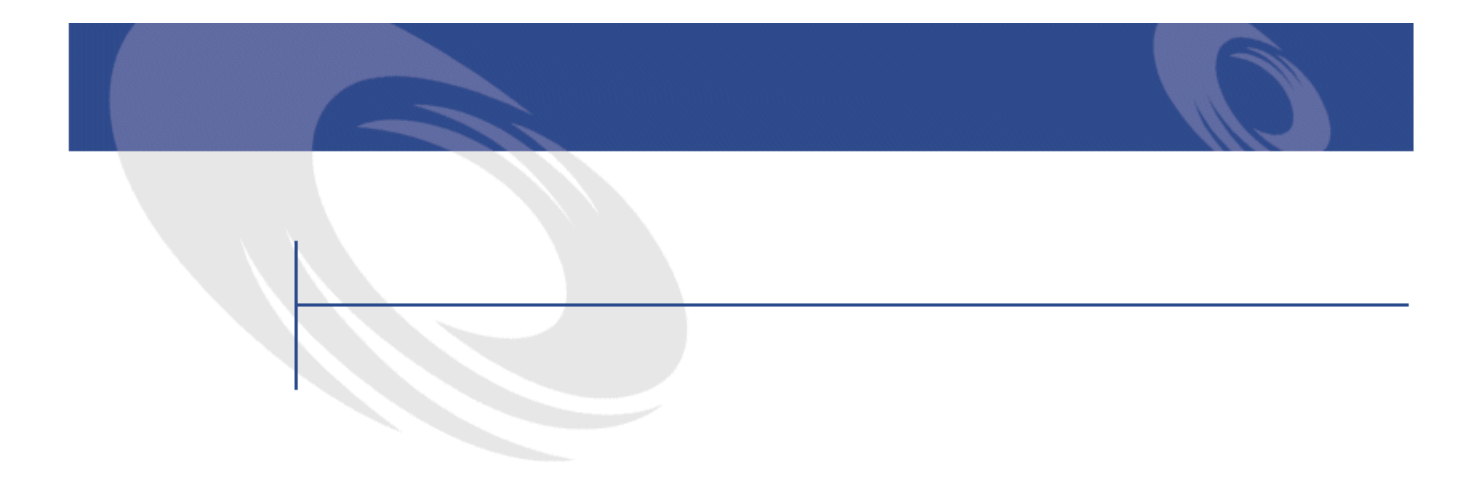

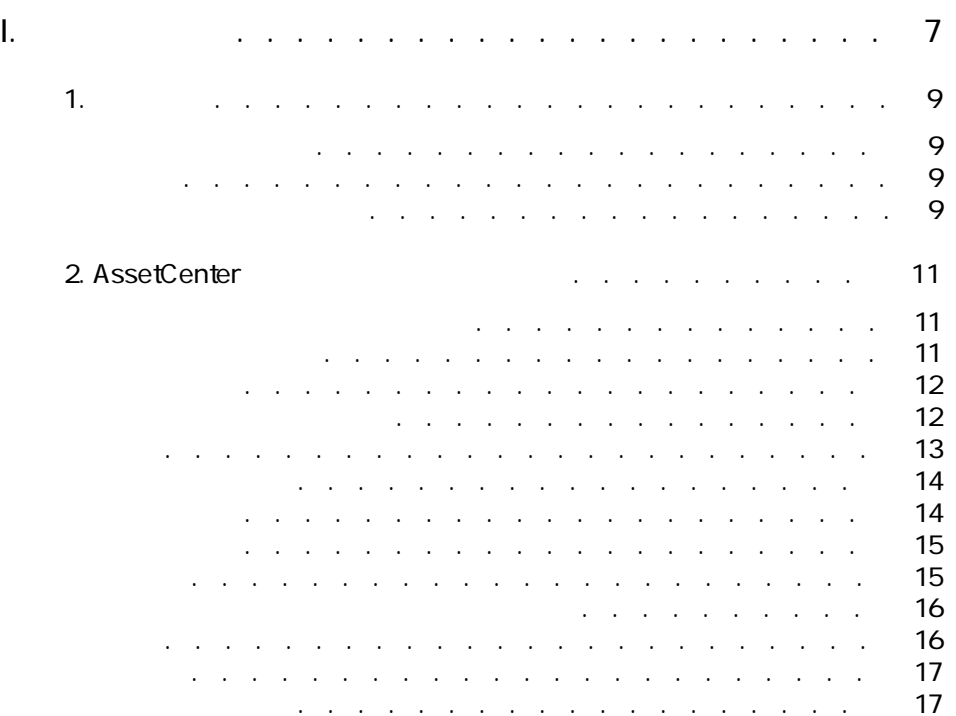

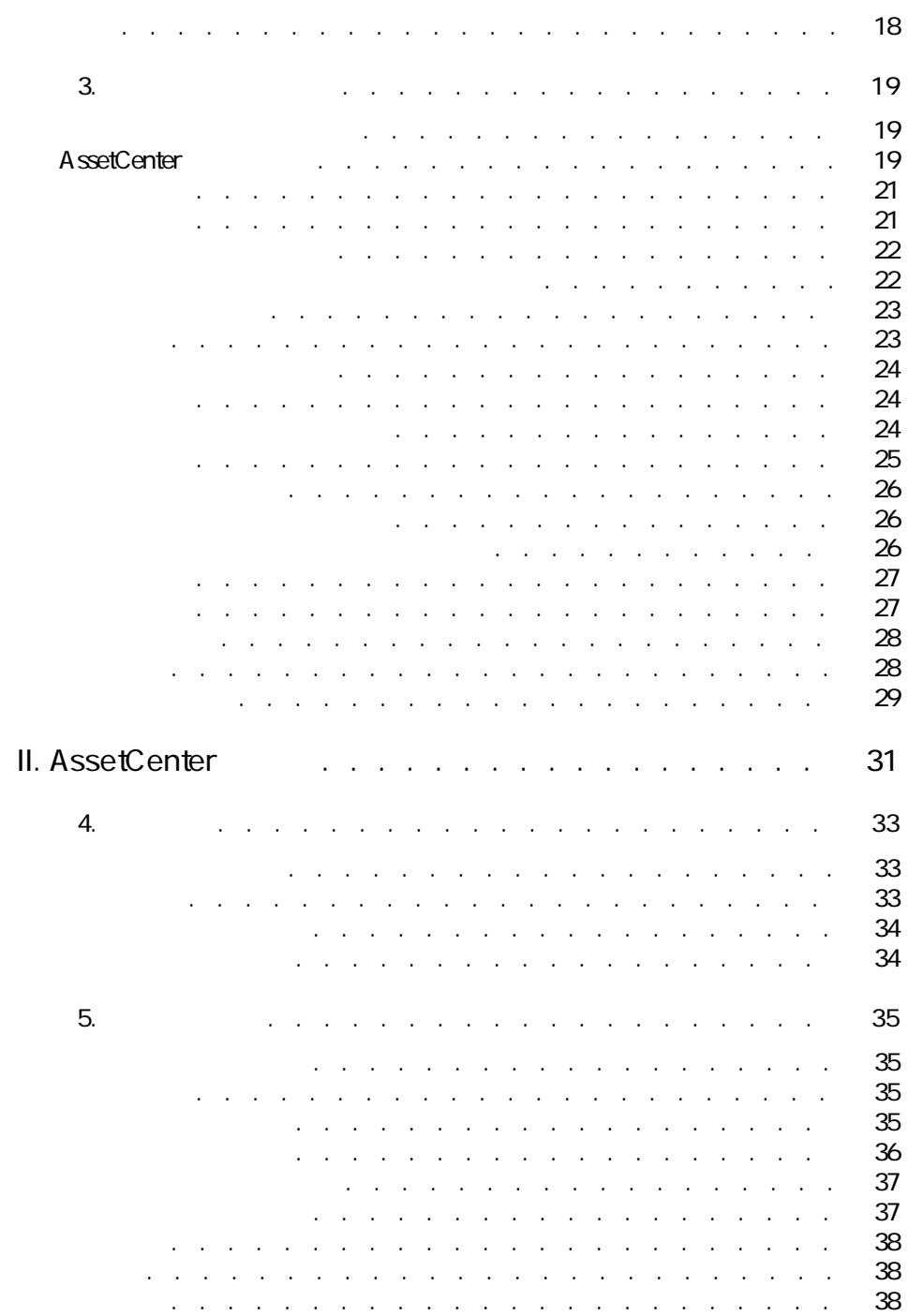

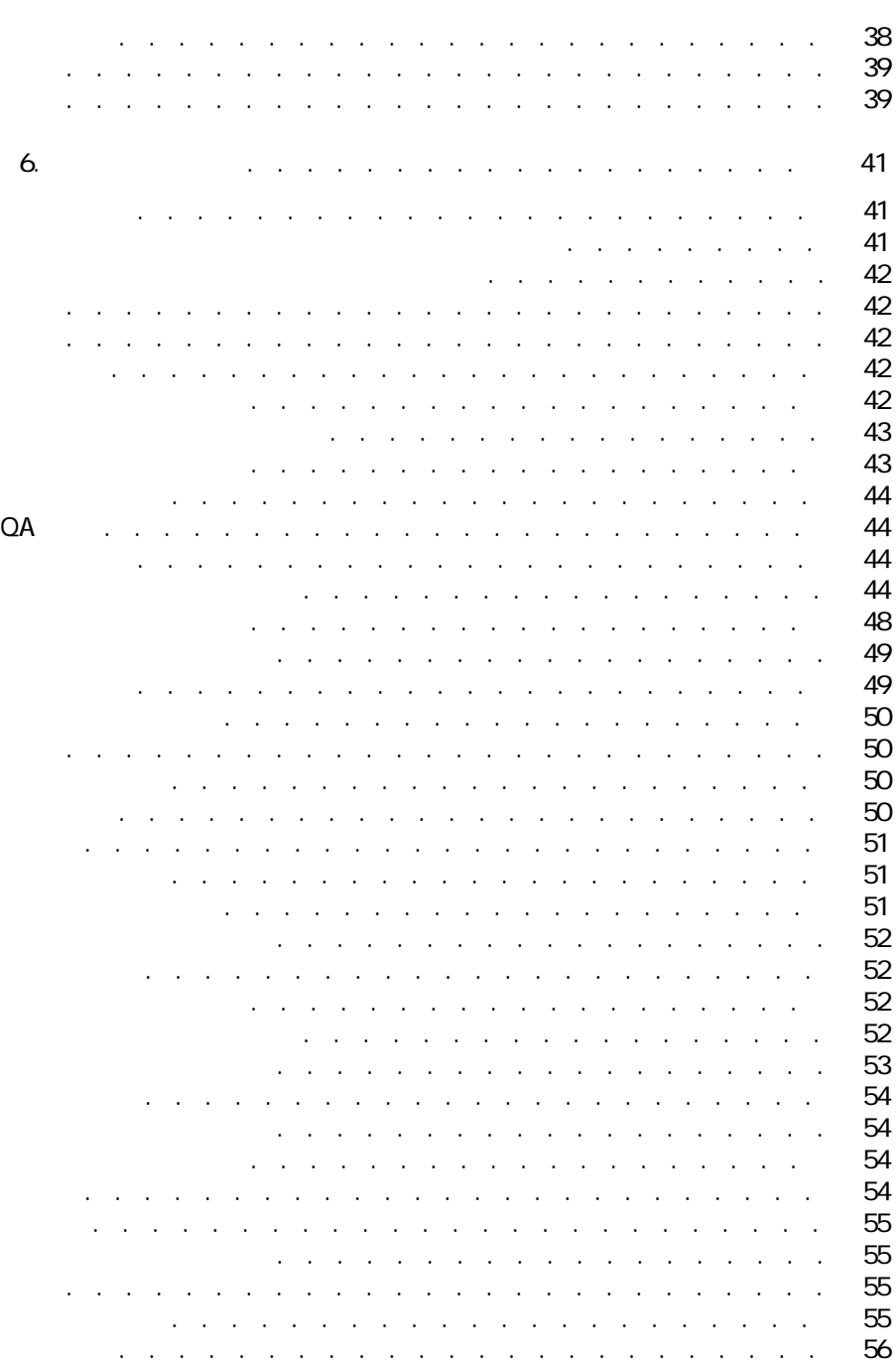

AssetCenter 4.1.0 - 15

コンセプトと導入

<span id="page-6-0"></span>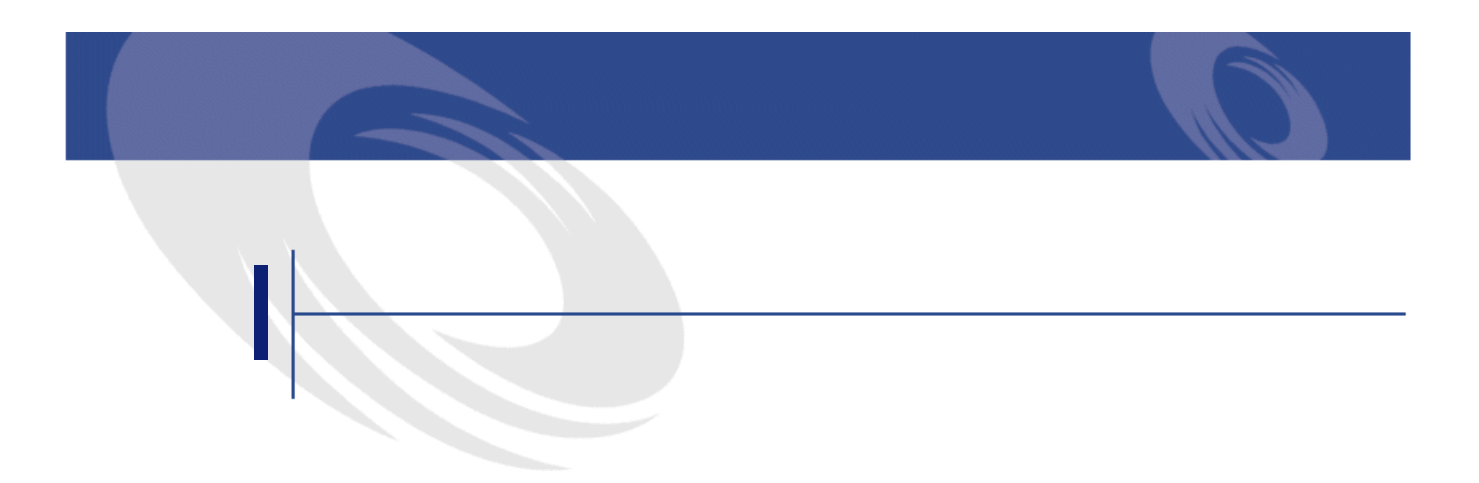

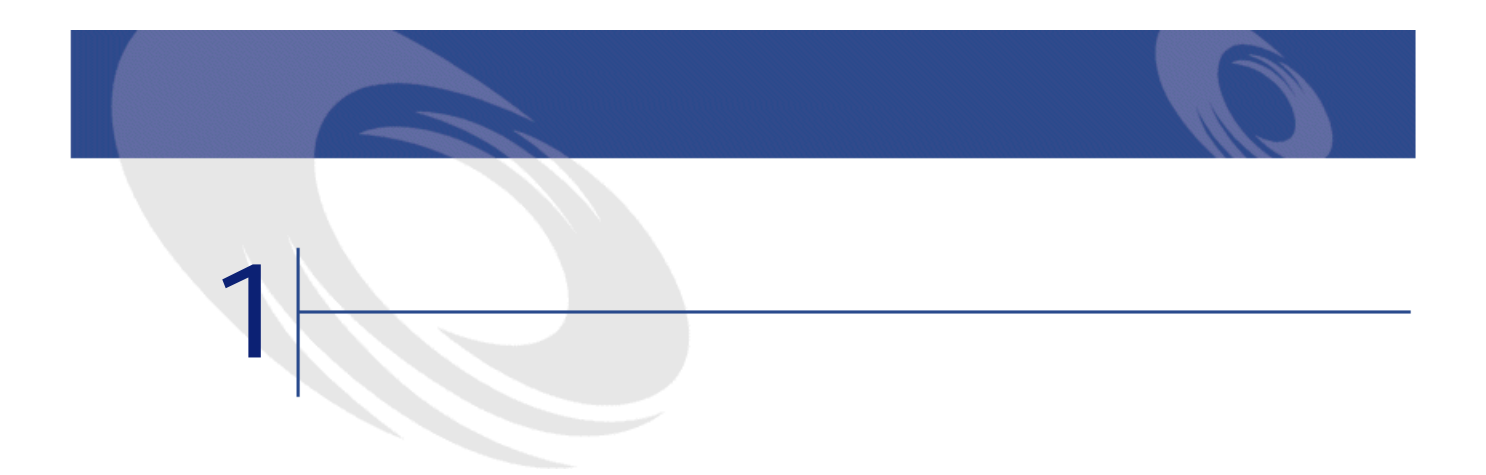

<span id="page-8-2"></span><span id="page-8-1"></span><span id="page-8-0"></span>AssetCenter

AssetCenter

AssetCenter 4.1.0 - コンセプトの

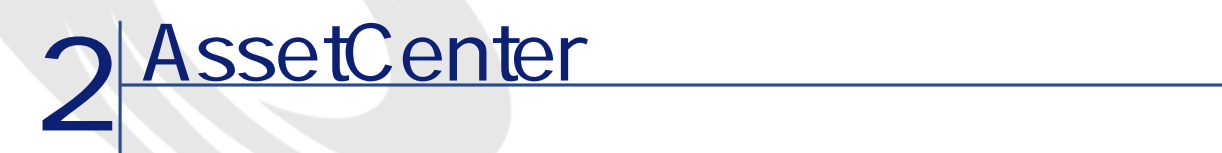

- <span id="page-10-1"></span><span id="page-10-0"></span>•  $\bullet$  +  $\bullet$  +  $\bullet$
- 不動産(例:建物、空調装置、エレベータ、ケーブル、安全装置、出入管理
- 
- 機材(例:重機、機械装置、ロボット、荷役用機器、専門機器など)
- 車両:配達用トラック 、社用車など
- IT ASP
- Contract of the state of the state of the state of the state of the state of the state of the state of the state of the state of the state of the state of the state of the state of the state of the state of the state of
- その他
	-

- AssetCenter
- AssetCenter

AssetCenter

<span id="page-11-0"></span>

12 AssetCenter 4.1.0 -

AssetCenter

<span id="page-11-1"></span>• **• July the State State State State State State State State State State State State State State State State State State State State State State State State State State State State State State State State State State Stat** 

• ポートフォリオ品目は、ライフサイクルにおいて様々なイベントを経ます。

• • « The Table and the Table and Table and Table and Table and Table and Table and Table and Table and Table • ポートフォリオ品目の寿命は、数十年に達する場合もあります。

• Contract of the distribution of the distribution of the distribution of the distribution of the distribution

<span id="page-12-0"></span>

#### AssetCenter

• 依頼:依頼管理は多数の役職が関与する複雑なプロセスです。依頼の申請、

#### AssetCenter

• 調達:既存のポートフォリオ品目を用いて依頼を満たせない場合、依頼品を

AssetCenter

• 在庫管理:従来の在庫管理の機能(予約、棚卸、補充など)に加えて、個別

• **Adds and Changes** Moves, Adds and Changes

#### AssetCenter

A ssetCenter

可能度なしでは実現できません。ERPやメンテナンス管理ソフトウェアを使

AssetCenter 4.1.0 - 13

コンセプトと導入

<span id="page-13-0"></span>• **AssetCenter** AssetCenter AssetCenter • インフラストラクチャの維持:資産タグの適切な割当、インベントリの自動 AssetCenter • AssetCenter

A ssetCenter

<span id="page-13-1"></span>• セキュリティプロセス:防止アクションの設置(消火器の点検、バックアッ AssetCenter AssetCenter

• **AssetCenter** 

- **AssetCenter**<br>
ASP  $\mathsf{ASP}$
- **AssetCenter**
- <span id="page-14-0"></span>

• ライセンス契約:ソフトウェアの使用率が高くなるに伴い、企業は多数の複

- - **AssetCenter** 
		- A ssetCenter
		- A ssetCenter • 税金:大半の国では、固定資産に税金が課されます。資産情報のトラッキン
		- $\bullet$  Referred Water  $\mathcal{R}$  Referred Table and Table and Table and Table and Table and Table and Table and Table
		-
- <span id="page-14-1"></span>
	- **AssetCenter**

AssetCenter 4.1.0 - 15

コンセプトとして

AssetCenter TCO Total Cost of Ownership TCOには、取得価格に関連されている。

• **AssetCenter** 

• **AssetCenter** 

•  $\blacksquare$ 

 $\mathbf{T}$ WindowsXP

<span id="page-15-1"></span><span id="page-15-0"></span>

AssetCenter

AssetCenter

<span id="page-16-0"></span>• インフラストラクチャ管理:<br>AssetCenter  $\blacksquare$ AssetCenter ERP<br>SAP A ssetCenter • サプライキェーン:コールは、AssetCenter A ssetCenter • セクチャを提供することが発生することが発生することが発生することが AssetCenter • ポートフォリオの規模:資産数が多ければ多いほど、正確な管理が必要にな ります。従って、ITコンサルティング企業がそのIT資産の管理を重視するの •  $\blacksquare$ A ssetCenter • 管理の複雑さ:例えば、契約またはリースの対象となる資産を所有する場 AssetCenter コンセプトと導入

#### <span id="page-16-1"></span>AssetCenter

- 特定用途のポートフォリオ管理:テレコミュニケーション、車両、一般サー • インベントリ:バーコード、コンピュータ、ネットワーク
- システム管理:リモートコントロールなど
- ナレッジベース
- <sub>Contra</sub>
- アプリケーションの統合
- <sub>Pro</sub> <sub>Pro</sub> Pro Pro Pro
- その他
- <span id="page-17-0"></span>

 $API$ 

#### AssetCenter

- リポジトリのオブジェクト(はポジテクトセンタ) + コストセンタ サプライヤ
- 未支払の請求書
- 固定資産
- コスト会計
- 
- $\bullet$  and  $\bullet$  and  $\bullet$
- $\bullet$   $\bullet$   $\bullet$
- $\bullet$   $\bullet$   $\bullet$   $\bullet$
- $\bullet$   $\bullet$   $\bullet$   $\bullet$ 
	- 生産管理 • その他

## AssetCenter

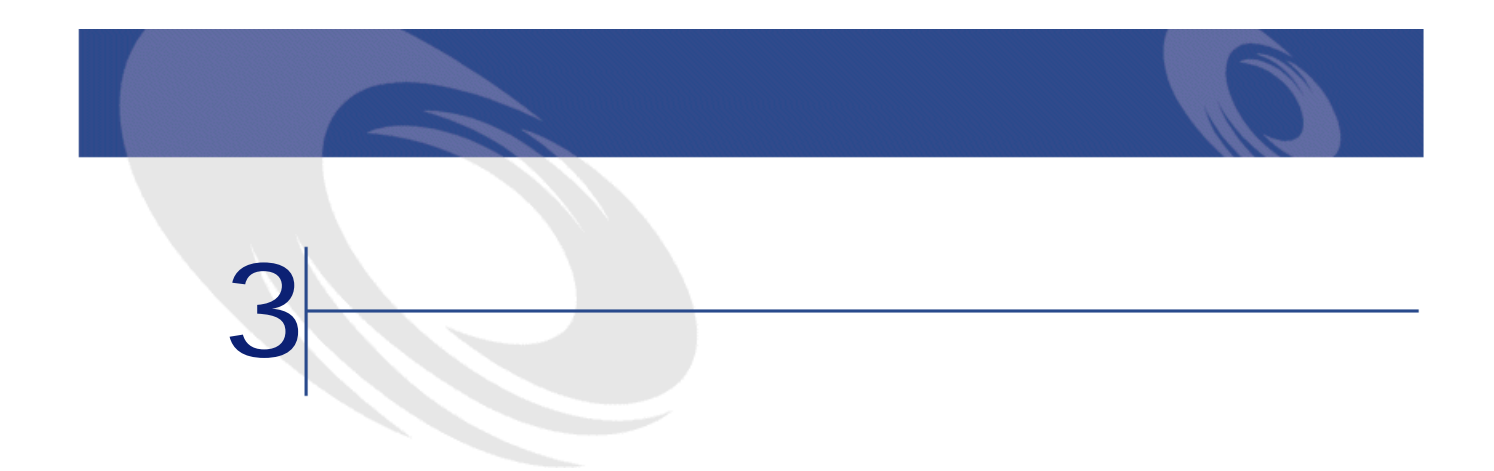

## **AssetCenter**

### <span id="page-18-2"></span><span id="page-18-1"></span><span id="page-18-0"></span>AssetCenter

- 資産に関連する情報(会社、組織図、場所、在庫など)のノーメンクレチャ
- የሚያስችል የሚያስችል የሚያስችል የሚያስችል የሚያስችል የሚያስችል የሚያስችል የሚያስችል የሚያስችል የሚያስችል የሚያስችል የሚያስችል የሚያስችል የሚያስችል የሚያስችል የሚያስችል
- 
- モデル、および割当や相互関係に関する情報にリンクするポートフォリオ品
- Contract of the contract of the contract of the contract of the contract of the contract of
	- AssetCenter

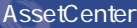

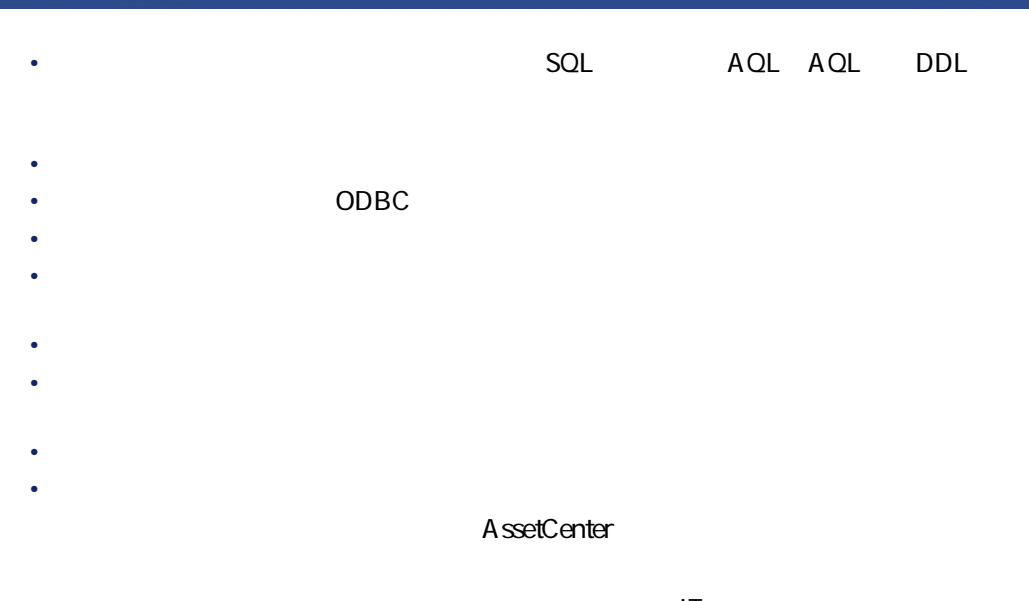

 $\bullet$  - The Table is the Table in the Table in the Table in the  $\mathsf{IT}$  - Table in the Table in the Table  $\blacksquare$ 

• **• Supervistance in the set of the set of the set of the set of the set of the set of the set of the set of the set of the set of the set of the set of the set of the set of the set of the set of the set of the set of th** 

ペレグリンシステムズのIT管理ソリューション(コンピュータのスキャン、

• 契約:契約モジュールでは、あらゆる種類の契約(リース、メンテナンス契  $ASP$ 

• ファイナンス:ファイナンスモジュールでは、経費明細、金額の換算、税金

<span id="page-20-0"></span>• ケーブル:ケーブルモジュールは、建物のケーブル、パッチ、資産間の接続

#### AssetCenter

• AssetCenter Server AssetCenter

infra Connect It! AssetCenter Server AssetCenter

コンセプトと導入

<span id="page-20-1"></span>• AssetCenter Database Administrator

AssetCenter

• Connect-It AssetCenter

- $\mathsf{SQL}$
- API AssetCenter

• シンプルで高性能な出力ツール。ユーザフレンドリなインタフェースを使っ

- ODBC AssetCenter
- <span id="page-21-0"></span>• *DDE* 
	-

#### AssetCenter

- <span id="page-21-1"></span>
	-

#### AssetCenter 3

- 個別管理:高価値の資産を個別に識別、トラッキングします。これは、従来
- ロット別の管理(一括管理):個別管理と非個別管理の中間点に位置する管

## $ID$

• •  $\bullet$  +  $\bullet$  +

#### <span id="page-22-0"></span> $\sim$  2000  $\sim$  2000  $\sim$  2000  $\sim$  2000  $\sim$  2000  $\sim$  2000  $\sim$  2000  $\sim$  2000  $\sim$  2000  $\sim$  2000  $\sim$  2000  $\sim$  2000  $\sim$  2000  $\sim$  2000  $\sim$  2000  $\sim$  2000  $\sim$  2000  $\sim$  2000  $\sim$  2000  $\sim$  2000  $\sim$  2000  $\sim$  2000

- ポートフォリオ品目のテーブル:このテーブルのレコードは、特定のモデル
- 資産のテーブル:このテーブルは、個別管理の資産または一括管理(ロット
- 個別管理の資産の場合、資産テーブルとポートフォリオテーブルの各々にレ
- ロットの場合は、1レコードが資産テーブルに作成され、1つまたは複数のレ
- <span id="page-22-1"></span>• 非個別管理の品目の場合、ポートフォリオテーブルのみにレコード(「資産
	- $2$

## 上記で説明した3種類の管理モードを使用することにより、AssetCenterの適用範

- 個別に管理するとコストがかかり過ぎる電話機や備品などの低価値の資産
- 使用期限が特定された腐敗しやすいサプライ品
- The transfer of the transfer of the transfer of the transfer of the transfer of
- LIFO FIFO
- その他

AssetCenter

 $\blacksquare$ 

AssetCenter 4.1.0 - 23

コンセプトと導入

#### AssetCenter

- 
- $\bullet$
- アクセサリ
- <sub>The st</sub>ephen with the state of the state of the state of
- <sub>1</sub> marked 10 million

<span id="page-23-1"></span><span id="page-23-0"></span>AssetCenter

<span id="page-23-2"></span>AssetCenter

AssetCenter

- リスト リスト ランド・ランス アイディング
- Production of the state of the state of the state of the state of the state of the state of the state of the
- $1$
- The Same AQL is a set of the AQL is a set of the AQL is a set of the AQL is a set of the AQL is a set of the AQL is a set of the AQL is a set of the AQL is a set of the AQL is a set of the AQL is a set of the AQL is a se
- **Contract State State State State State State**
- その他

- <span id="page-24-0"></span>
- The state of the state of the state of the state of the state of the state of the state of the state of the
- ユーザが普段頻繁に実行しないタスクを実行する場合
- **And the state of the state of the state of the state of the state of the state of the state of the state of** 
	-

AssetCenter 4.1.0 - 25

コンセプトと導入

AssetCenter Database

<span id="page-25-1"></span><span id="page-25-0"></span>Administrator

AssetCenter

AssetCenter Database Administrator AssetCenter AssetCenter

 $\overline{AP}$  $\overline{\mathbf{3}}$ 

- AssetCenter Database Administrator
- 任意管理項目フィールドを定義できます。これは、情報量の少ない列を実行
	- $\mathbf 1$
- <span id="page-25-2"></span>• AQL Basic

A ssetCenter Database A dministrator AssetCenter **Basic** 

 $\overline{\mathsf{Basic}}$ 

コンセプトと導入

<span id="page-26-0"></span>AssetCenter Get-It API  $Web$ 

#### AssetCenter

- 「マンテキストに信じてフィールドやリンクが妥当である」は、コンテキストに応じてフィールドやリンクが妥当である。
- The state is the state in the state in the state is the state in the state in the state is the state in the
- 「レコードの制約条件」は、レコードレベルで適用される整合性規則です。
- $\bullet$  The United United United United United United United United United United United United United United U
- The state of the state of the state of the state of the state of the state of the state of the state of the
- 
- The state discoveries of the state discoveries of the state discoveries of the state discoveries of the state of the state discoveries of the state discoveries of the state of the state discoveries of the state of the st
- The contract of the contract of the contract of the contract of the contract of the contract of the contract of

<span id="page-26-1"></span>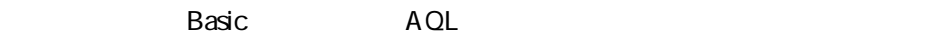

 $\blacksquare$ Infra $\blacksquare$ 

#### AssetCenter

- 複数のレコードを使用する、または複雑な計算を要するトランザクション
- **Production**
- **\mathbb{P}^{\mathbb{P}^{\mathbb{P}**

- $\bullet$ • *• <sub>The T</sub>he Theory is the Theory in the Theory*
- DDE

<span id="page-27-0"></span>A ssetCenter Database A dministrator

AssetCenter 2

## • 非同期ワークフローは、複数のユーザが介入する複雑なプロセスを定義する

- 
- Product of Product Secondary Product Secondary Product Secondary Product Secondary Product Secondary Product
- AssetCenter

## • <sub>The st</sub>ep of the state of the state of the state of the state of the state of the state of the state of the state of the state of the state of the state of the state of the state of the state of the state of the state o

- Product of Product in the Secretary product in the Secretary product in the Secretary product in the Secretary product in the Secretary product in the Secretary product in the Secretary product in the Secretary product i
- Production of the production of the production of the production of the production of the production of the production of the production of the production of the production of the production of the production of the prod
- 
- <span id="page-27-1"></span>
- 

#### AssetCenter

• ۹ براسات Basic SQL

- リストは、ツリー・シストは、ツリー・シストは、ツリー・シストは、ツリー、シストは、ツリー
- $\bullet$   $\bullet$   $\bullet$
- 内部書式ジェネレータは、簡単なレポートを数秒で作成します。多数の標準 AssetCenter • AssetCenter **Example 2018** AssetCenter
	- レータイム) しゅうしょう Crystal Reports にっぽんしょう こうしょう AssetCenter
- <span id="page-28-0"></span>• AssetCenter ODBC Cognos BusinessObjects

AssetCenter IT 1

- $\overline{3}$ • The second state is the second state for the second state is the second state in the second state is the second
- The result of the result of the result of the result of the result of the result of the results of the results of the results of the results of the results of the results of the results of the results of the results of t
- 
- $\bullet$  . The set of the set of the set of the set of the set of the set of the set of the set of the set of the set of the set of the set of the set of the set of the set of the set of the set of the set of the set of the s
- 
- 

AssetCenter 4.1.0 - 29

コンセプトと導入

# <span id="page-30-0"></span>**II** AssetCenter

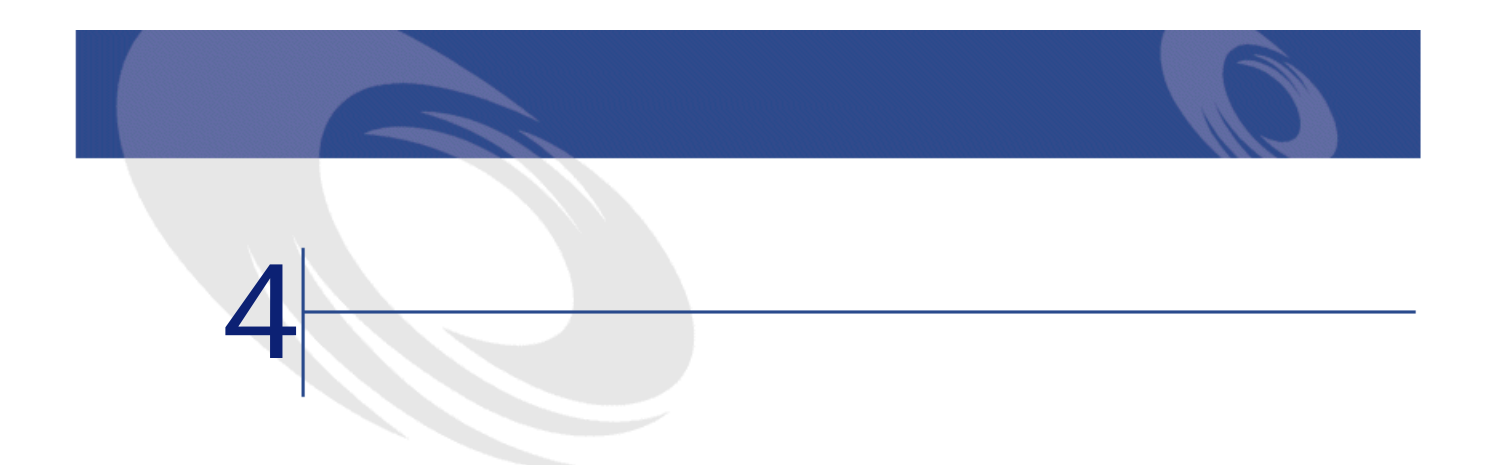

#### <span id="page-32-0"></span>AssetCenter

AssetCenter

<span id="page-32-1"></span>• 導入方法の骨組みとなる原則。

- 典型的なアンケート、チェックリスト、スケジュールなどの実践的な情報。
- 

#### AssetCenter

• 総務部、情報技術管理課、企業内のユーザの代表者などの意思決定者。

• プロジェクトの内部または外部の担当者、スケジュール、トラッキング、QA

AssetCenter 4.x

AssetCenter

AssetCenter

<span id="page-33-0"></span>• የሚገኙ አንድ አስተዳደር እንደሚገኙ አንድ አስተዳደር እንደሚገኙ አንድ አስተዳደር እንደሚገኙ አንድ አስተዳደር እንደሚገኙ አንድ አስተዳደር እንደሚገኙ አንድ አስተዳደር እን

<span id="page-33-1"></span>AssetCenter

AssetCenter<br>300

 $300$ 

<span id="page-34-1"></span><span id="page-34-0"></span>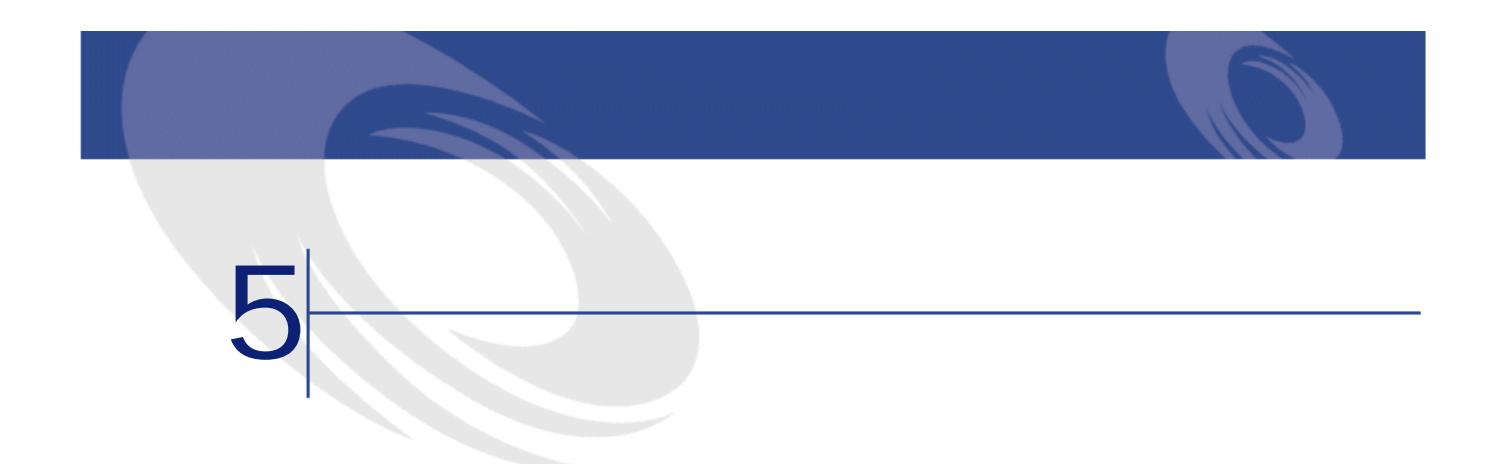

<span id="page-34-2"></span>

 $\overline{\mathsf{O}}$ A

- The state is the state in the state in the state is the state in the state in the state in the state is the state in the state in the state in the state in the state in the state in the state in the state in the state in • スケジュールとタスクの分担を定義し、プロジェクトのトラッキングを定義し、プロジェクトのトラッキングを定義し、プロジェクトのトラッキングを定義し、プロジェクトの
- <sub>T</sub>urney and the state of the state of the state of the state of the state of the state of the state of the state of
- *Product in the product in the product* • The COA internal contracts of  $\alpha$
- <span id="page-35-0"></span>
- 運営委員会および会社全体とのコミュニケーションを図る。

- 
- 
- **Manufacture of the State State State State State State State State State State State** • <sub>The st</sub>ephen with the state of the state of the state of
- モデルの責任者。機能別の担当者が設定する様々な設定要素をコーディネー
- 

AssetCenter

- テストチーム。テスト用のプラットフォームを実施し(テストゲーム、適切
- 
- セキュリティの責任者。ユーザプロファイルを定義し、適切なアクセス権限
- ユーザ教育の担当チーム。教育を要するユーザの数に応じて、教育担当チー AssetCenter

 $\sim$  2

### コンセプトと導入

<span id="page-36-0"></span>• 技術チーム。プロジェクトの実行に必要なプラットフォームとネットワーク

• カタログ

- **Particular experiments**
- $\bullet$
- メンテナンス
- $\bullet$   $\bullet$   $\bullet$   $\bullet$
- コスト会計
- $\mathbf{e}^{\mathbf{e}}$
- $\bullet$

<span id="page-36-1"></span>

IT  $\blacksquare$ 

一般的にITプロジェクトはいくつかの主要段階から構成されています。ある段

• And the Second Second Second Second Second Second Second Second Second Second Second Second Second Second Se

<span id="page-37-1"></span><span id="page-37-0"></span>• **•**  •  $\mathcal{A}$   $\mathcal{A}$   $\mathcal{A$ 

<span id="page-37-2"></span>• 適用範囲や機能範囲などのプロジェクトの内容を特定する。

• プラットフォーム、データベースエンジンなどの技術的な要素を決定する。

• 使用するソフトウェアを選択する。

38 AssetCenter 4.1.0 -

<span id="page-37-3"></span> $\bullet$ 

AssetCenter 4.1.0 - 29

<span id="page-38-1"></span><span id="page-38-0"></span>コンセプトとし

<span id="page-40-2"></span><span id="page-40-1"></span><span id="page-40-0"></span>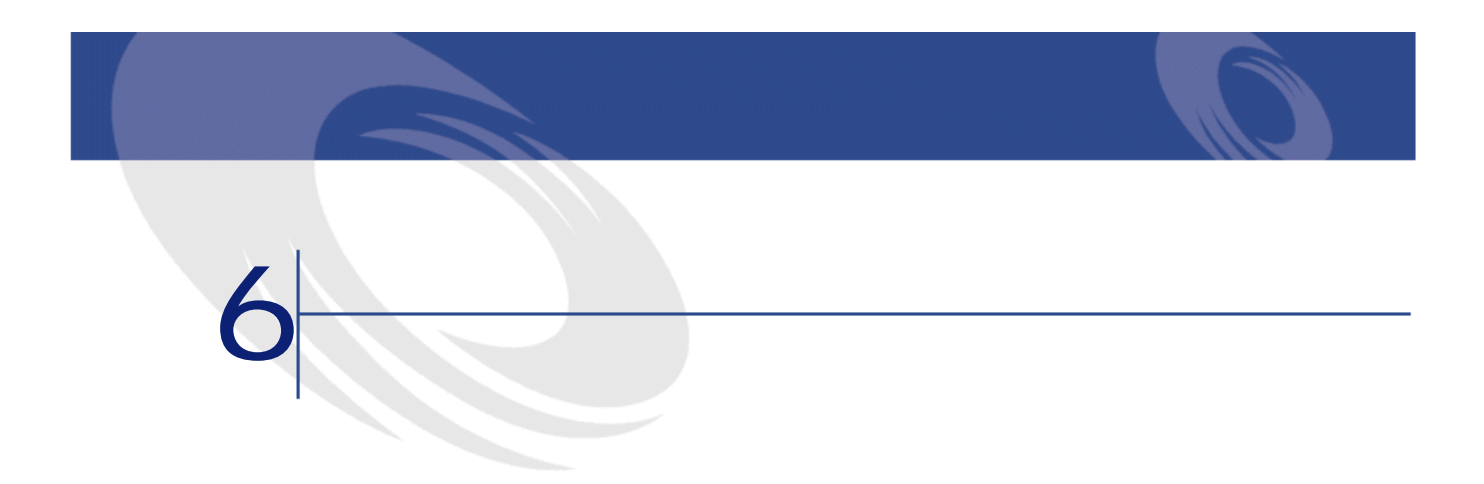

## AssetCenter<br>
IT

- 情報システム部
- $\bullet$   $\bullet$   $\bullet$   $\bullet$   $\bullet$
- $\bullet$  with  $\mathcal{O}(\mathcal{O}_\mathcal{P})$
- $\bullet$  and  $\bullet$  and  $\bullet$ 
	- **\***

42 AssetCenter 4.1.0 -

<span id="page-41-0"></span>

<span id="page-41-2"></span><span id="page-41-1"></span>• **• The Second Second Second Second Second Second Second Second Second** • 予定達成期限と企業の意向と予算に適した期日を選択する。 • The state of the state of the state of the state of the state of the state of the state of the state of the state of the state of the state of the state of the state of the state of the state of the state of the state of

<span id="page-41-4"></span><span id="page-41-3"></span>• <sub>200</sub> – 200 – 200 – 200 – 200 – 200 – 200 – 200 – 200 – 200 – 200 – 200 – 200 – 200 – 200 – 200 – 200 – 200 – 200 – 200 – 200 – 200 – 200 – 200 – 200 – 200 – 200 – 200 – 200 – 200 – 200 – 200 – 200 – 200 – 200 – 200 – 20

 $\mathbf I$ 

コンセプトと導入

- $\bullet$
- $\ddot{\phantom{a}}$
- $\bullet$
- 文書課
- <span id="page-42-0"></span>• その他

A ssetCenter A ssetCenter

- <span id="page-42-1"></span>• **• ウェ**スクスク<sub>学者</sub>
- <sub>T</sub>urner and Turner and Turner and Turner and Turner and Turner and Turner and Turner and Turner and Turner and Turner and Turner and Turner and Turner and Turner and Turner and Turner and Turner and Turner and Turner an
- その他の部署、従業員へのコミュニケーション。

<span id="page-43-0"></span>• **• State State State State State** • **• The Second Second Second Second** • June 2010 in the problem of the problem of the problem of the problem of the problem of the problem of the problem of the problem of the problem of the problem of the problem of the problem of the problem of the problem

• Contract in the state management in the state management in the state management in the state management in the state of the state management in the state of the state of the state of the state management in the state of

<span id="page-43-1"></span> $\overline{\mathbf{1}}$ 

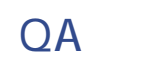

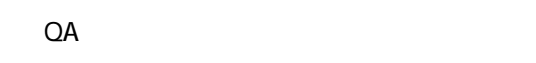

- プロジェクトの構成:役割の明確な定義、意思決定過程、会議スケジュー
- The state of the state of the state of the state of the state of the state of the state of the state of the
- <span id="page-43-2"></span>• 標準文書:一貫性、フォーマット、分類、機密性など
- パラメータ設定と開発:マニュアル、プレゼンテーション、コメントなど
- <span id="page-43-3"></span> $\mathsf{O}\mathsf{A}$

AssetCenter 3

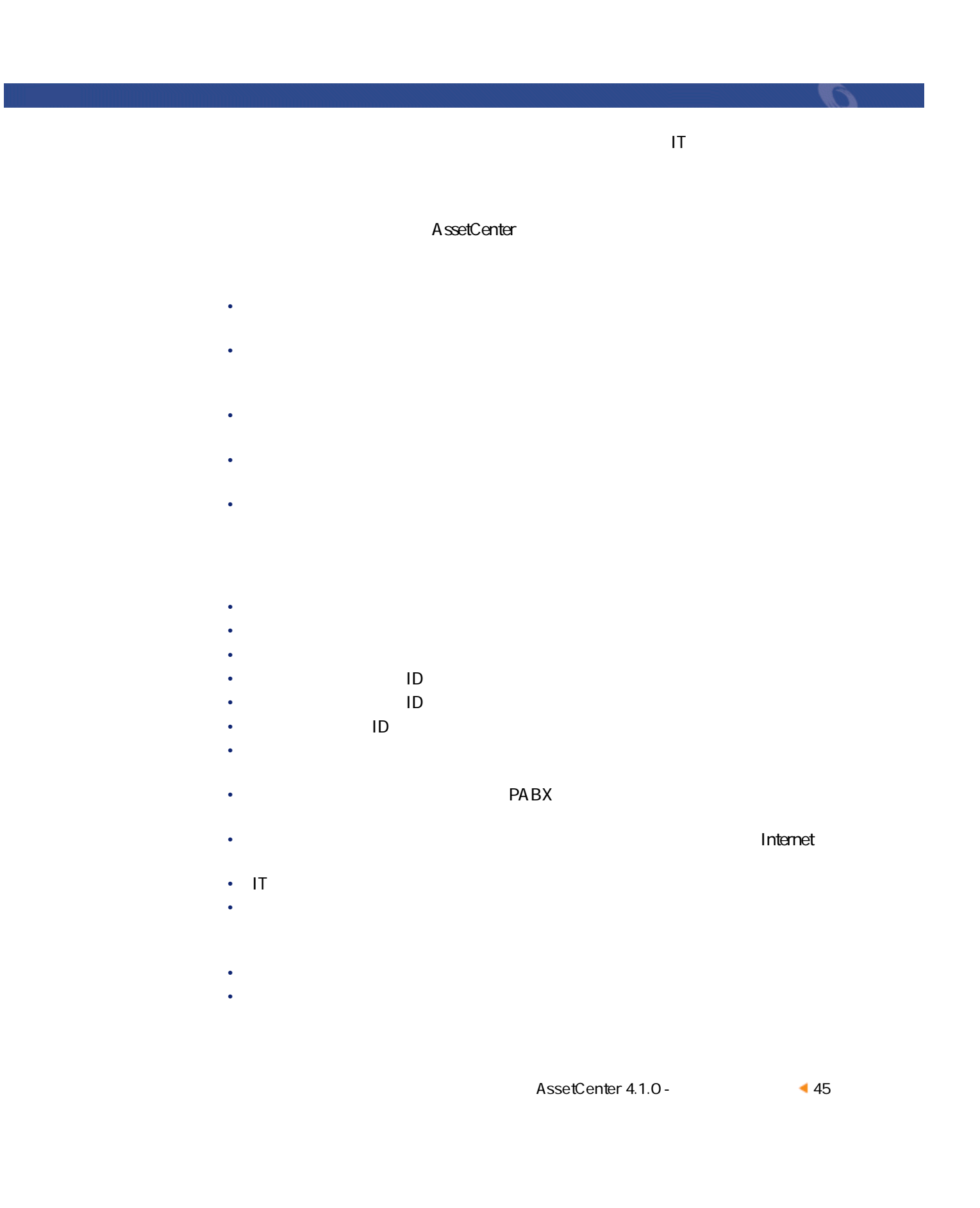

- **\mathbf{r} = \mathbf{r} + \mathbf{r} + \mathbf{r}**  $\bullet$  ,  $\bullet$  ,  $\bullet$ • 工業機材(重機、機械装置、ロボット、荷役用機器、専門機器など)
- entry of the state of the state of the state of the state of
- 原材料(砂、シリコンなど)
- その他
- 
- Contract of the first state of the state of the state of the state of the state of
- 特定のリスク:危険性、規則、契約条件、機密性、可用度、完全性、税金な
- 生産面での制約:メンテナンス、割当、ユーザサポートなど
- サプライヤのトラッキング:調達、管理の委任、情報システム管理など
- サービスの供給:第三者のアカウントの管理、メンテナンスやサポート
- その他
- 
- $\bullet$   $\bullet$   $\bullet$
- •
- 地域
- $\bullet$  +  $\bullet$  +  $\bullet$
- その他
- $\bullet$   $\bullet$   $\bullet$
- 部署
- 予算センタ
- その他

AssetCenter AssetCenter

AssetCenter

AssetCenter

#### AssetCenter

- Contract in the extension of the extension of the extension of the extension of the extension of the extension of the extension of the extension of the extension of the extension of the extension of the extension of the
- 
- サ<sup>プ</sup>ライヤの見積: データの取得に入力に関するのは、 EDI
- የደርሰ ፍራት አስተዳደር እንደ የአማርኛ አስተዳደር እንደ የአማርኛ አስተዳደር እንደ የአማርኛ አስተዳደር እንደ የአማርኛ አስተዳደር እንደ የአማርኛ አስተዳደር እንደ የአማርኛ አስተዳደር እንደ የአማርኛ አስተዳደር እንደ የአማርኛ አስተዳደር እንደ የአማርኛ አስተዳደር እንደ የአማርኛ አስተዳደር እንደ የአማርኛ አስተዳደር እንደ የአማርኛ አስተዳደር

IDD IRC ServiceCenter

コンセプトと導入

- 
- 受領:発送のトラッキング、受領、サプライヤへの返却、請求書、統計など
- ファイナンス:ローン、裁定、契約の更新、賃貸料、買い取り、返却、経費
- サプライヤの請求書:データの取得、データの照合、承認、税金、サプライ
- バイヤ側の請求書:作成、入力またはインポート、承認、バイヤの経理との
- 割当:予約、設置、研修、コスト配賦、移動、返却、ローン、転売/除却/
- 在庫管理:見積、割当、自動再補充、期限の経過、予約、出庫、返却、統計
- 固定資産:データの取得、減価償却の計算、割当、加速減価償却、再評価、
- March 2007 March 2007 March 2007 March 2007 March 2007 March 2007 March 2007 March 2007 March 2007
- セキュリティ管理:アクセス手段の割当、支払手段の割当、棚卸、返却、統
- 契約管理:データの取得、債務/賃貸料/返済、経費計算、割当、修正、期
- ユーザサポート:ヘルプデスクチケットのデータの取得、ナレッジベース、
- メンテナス:依頼データの取得、ナレッジベース、割当、サービスレベル、

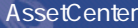

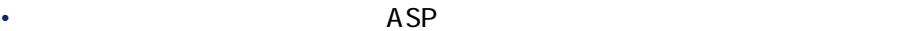

- 
- リンパース管理: 時間帯、統計などを検討する場合 • 予算管理:準備、承認、トラッキング、変更、統計など
- コスト会計:コスト配賦、減価償却引当金、作業単位、統計など。
- ナレッジマネジメント:研修、検定、経験、割当、統計など
- 保険:見積、契約、保険金、統計など
- サプライヤ:マスターリース、リース契約、市場、サービスの品質、価格、
- The contract of the contract of the contract of the contract of the contract of the contract of the contract of the contract of the contract of the contract of the contract of the contract of the contract of the contract
- 品質保証: サービスの品質基準、顧客調査

- - 複数の会社
	- 複数の通貨 • 複数のタイムゾーン
	- 多言語
	- $\bullet$  =  $\bullet$   $\bullet$   $\bullet$
	- セキュリティ • 性能
- <span id="page-47-0"></span>

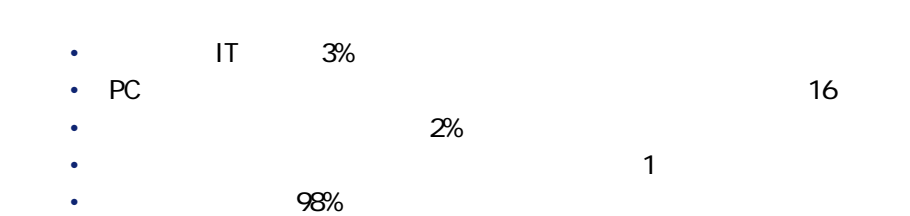

48 AssetCenter 4.1.0 -

• その他

#### コンセプトと導入

<span id="page-48-0"></span>

- プロジェクトの技術基準の定義:オペレーティングシステム、ネットワー
- **The state of the state of the state of the state of the state of the state of the state of the state of the state of the state of the state of the state of the state of the state of the state of the state of the state**
- $\bullet$
- <sub>200</sub> and 200 and 200 and 200 and 200
- $\bullet$
- 柔軟性
- <sub>200</sub> × 700 × 700 × 700 × 700 × 700 × 700 × 700 × 700 × 700 × 700 × 700 × 700 × 700 × 700 × 700 × 700 × 700 × 700 × 700 × 700 × 700 × 700 × 700 × 700 × 700 × 700 × 700 × 700 × 700 × 700 × 700 × 700 × 700 × 700 × 700 × 70
- 堅牢性
- 技術基準への準拠
- 永続性
- サービス関連のサプライヤの質と可用性

- ネイティブ機能の使用
- 専門機能の設定
- <span id="page-48-1"></span>• 専門製品(新製品または既存製品)との併用 • **•**   $\mathbb{R}^n$  and  $\mathbb{R}^n$  and  $\mathbb{R}^n$  and  $\mathbb{R}^n$  and  $\mathbb{R}^n$  and  $\mathbb{R}^n$
- **\***  $\mathbf{r} = \mathbf{r} \cdot \mathbf{r}$
- 手動プロセスの適用
- 

#### AssetCenter

<span id="page-49-0"></span>

- $\bullet$ • 業務の分担
- **«**
- 管理/検証プロセス
- 参考文書:書式および手続き

<span id="page-49-1"></span>

#### AssetCenter

<span id="page-49-2"></span>

<span id="page-49-3"></span>

<span id="page-50-1"></span><span id="page-50-0"></span>

 $\overline{2}$ • システムの堅牢性をテストするための機能テスト • リスポンスタイムをテストするための性能

• テストの代表性。機能テストでは特に、体系化された方法であらゆるデータ

<span id="page-50-2"></span>• テスト全体の一貫性。一貫性があって始めて、統合テストの妥当性が保証さ

#### AssetCenter

- Contract extensive extensive extensive extensive extensive extensive extensive extensive extensive extensive
- **Contract of the contract of the contract**
- 企業が適用したい特定のデータ整合性規則(コントロール、同期など)
- <sub>C</sub>hang in the control of the control of the control of the control of the control of the control of the control of the control of the control of the control of the control of the control of the control of the control of
- イベント(新情報、更新情報、期限など)
- France Company of The Company of The Company of The Company of
- **Francisco Products in the Community of Transfer (Products)**
- コントロールパネル(March 2008)
- 

AssetCenter 4.1.0 - 151

コンセプト

- <span id="page-51-1"></span><span id="page-51-0"></span>• The contract of the operation of the property of the AssetCenter InfraTools
	- キステムズの会社がある。<br>• その他には、その他には、その他には、ServiceCenter • EAI Enterprise Application Integration
	- Peregrine Integration Platform

A ssetCenter

<span id="page-51-2"></span>AssetCenter  $API$ 

<span id="page-51-3"></span>AssetCenter AssetCenter Database Administrator

A ssetCenter Database A dministrator

- マイグレーションするデータソースを識別する(旧アプリケーション、個別
- 
- データをアップグレードする(データの整理、補足、整合性チェック)。 • 進行中のプロセスのマイグレーションを検討する(例:進行中の購入依頼)。
- マイグレーションツールを準備する(データの準備およびフォーマット化用
- SQL JCL JCL
- 実際規模でテストを実行する。
- <span id="page-52-0"></span>• マイグレーションを実行、確認する。
	-
- 

- AssetCenter
- -
	- **he has a strategie of the strategie**
	- ユーザのプロファイルを識別し、ユーザの教育の準備をする(グループの構
	- 様々な研修用に資料などを準備する。
	- ユーザ教育のセッションを実施する。
	- **« http://www.facebooks.com/**
	- $\mathbf{z} = \mathbf{z}$

### AssetCenter 4.1.0 - 153

10 1

コンセプトとし

<span id="page-53-0"></span>• 機能面での結果が十分である。これは、ユーザと共に実行するテストの段階

- <sub>200</sub> and 200 and 200 and 200 and 200 and 200 and 200 and 200 and 200 and 200 and 200 and 200 and 200 and 200 and • リスポンスタイム。
- 
- <span id="page-53-3"></span><span id="page-53-2"></span><span id="page-53-1"></span>
	-
	- 実際の使用を計画する(チーム構成、ユーザ教育、使用手順、コントロール
	- 本番環境を設定する(機器を取得する、ネットワークを設置、設定する、
	-
	- *Production Section Production* • バックアップ手順を考案する(復元テスト、障害回復)。
	- ユーザサポートのプロセスを設置する(チーム構成、教育、手順、コント

### コンセプトと導入

- <span id="page-54-0"></span>• 必要なリソースを明確にする。
- Ferrari and the state of the state of the state of the • 重要な問題が発生した場合(例:マイグレーション)の巻き返し手順を定義
- 
- <span id="page-54-1"></span>• **•** *• политические тех***логические и стать**

- 決定
- <span id="page-54-2"></span>• **•**  $\mathbb{R}^n$
- 企業全体への通知

- $\bullet$   $\bullet$   $\bullet$
- <sub>Control</sub> in the control in the control in the control in the control in the control in the control in the control in the control in the control in the control in the control in the control in the control in the control
- <span id="page-54-3"></span>• <sub>The st</sub>ep with the state of the state of the state of the state of the state of the state of the state of the state of the state of the state of the state of the state of the state of the state of the state of the state
- **Francisco Education** • **• Francisco Education (Francisco Education)**
- <sub>The most set also a set also a set also a set also a set also a set also a set also</sub>

- **The term of the state of the state of the state of the state of the state of the state of the state of the state of the state of the state of the state of the state of the state of the state of the state of the state**
- <sub>Star</sub>e in the stare in the stare in the stare in the stare in the stare in the stare in the stare in the stare in the stare in the stare in the stare in the stare in the stare in the stare in the stare in the stare in t
- データベースの整合性を定期的にチェックする。
- 各オペレーション(インタフェース、定期オペレーションなど)を初めて起

<span id="page-55-0"></span>• *• Product and Product and Product and Product* 

- プロジェクトで得られた実績や経験、教訓などを分析する。
- 新しいシステムが安定したら結果を評価し、初期の目標と比較する。

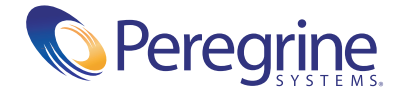